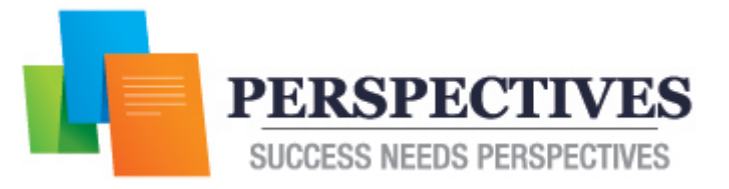

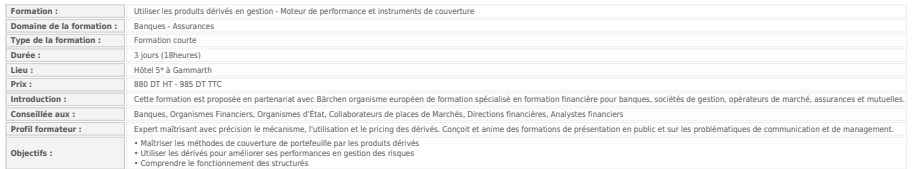

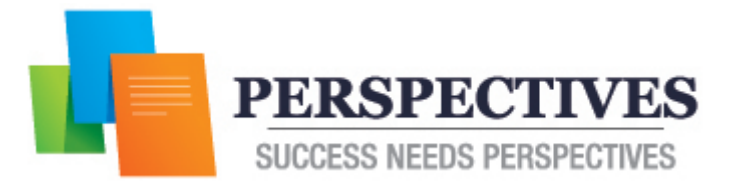

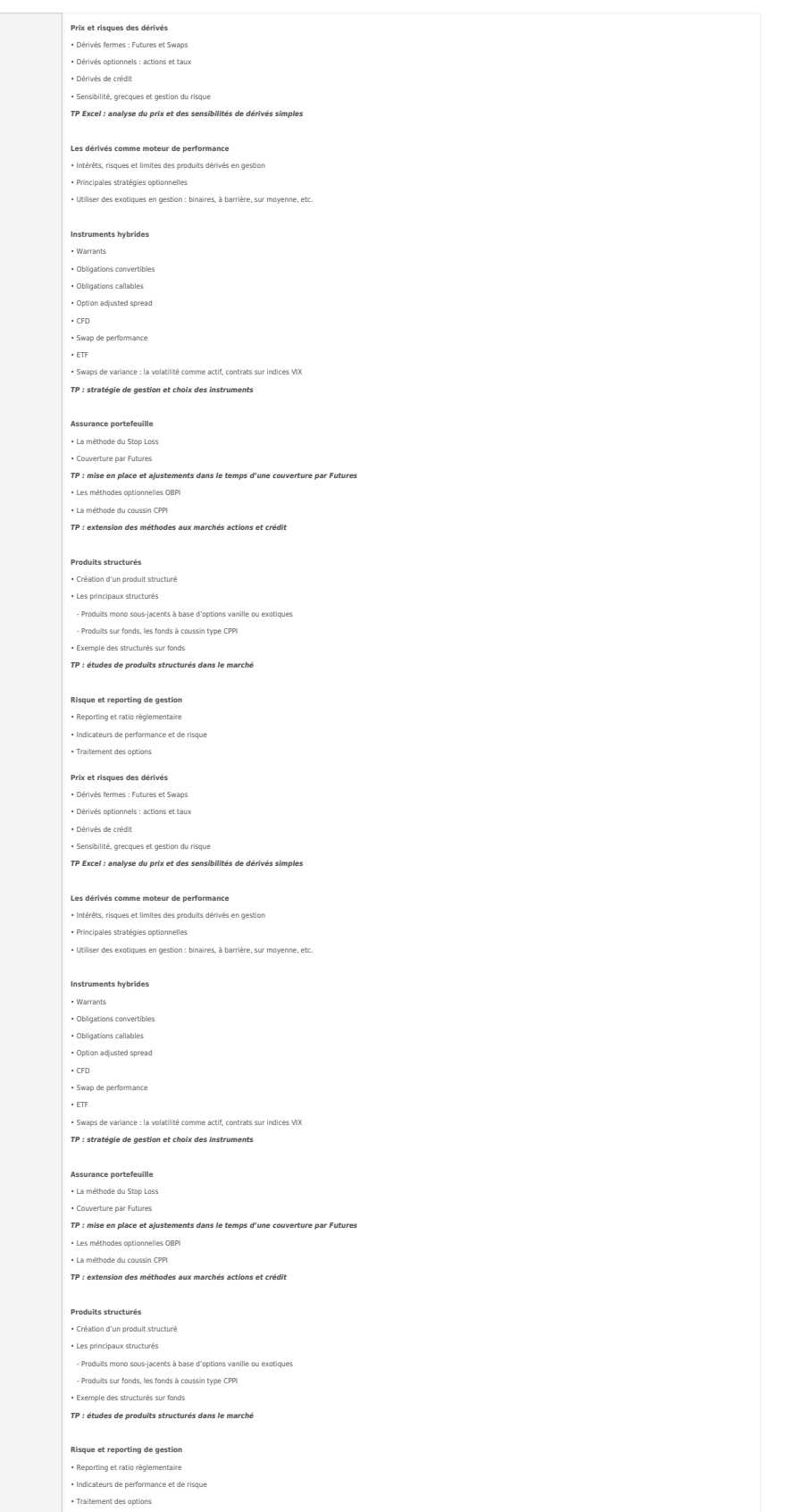

**Contenu :**

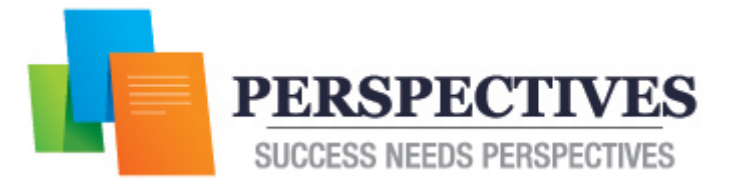

**Méthodes pédagogiques :** Une pédagogie active, avec la mise en situation à partir de simulations sous Excel.